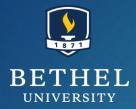

# Event Selection

**OPEN DATA WORKSHOP 2023** 

JULIE HOGAN 7/11/2023

# Symmetry on triggers

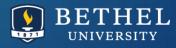

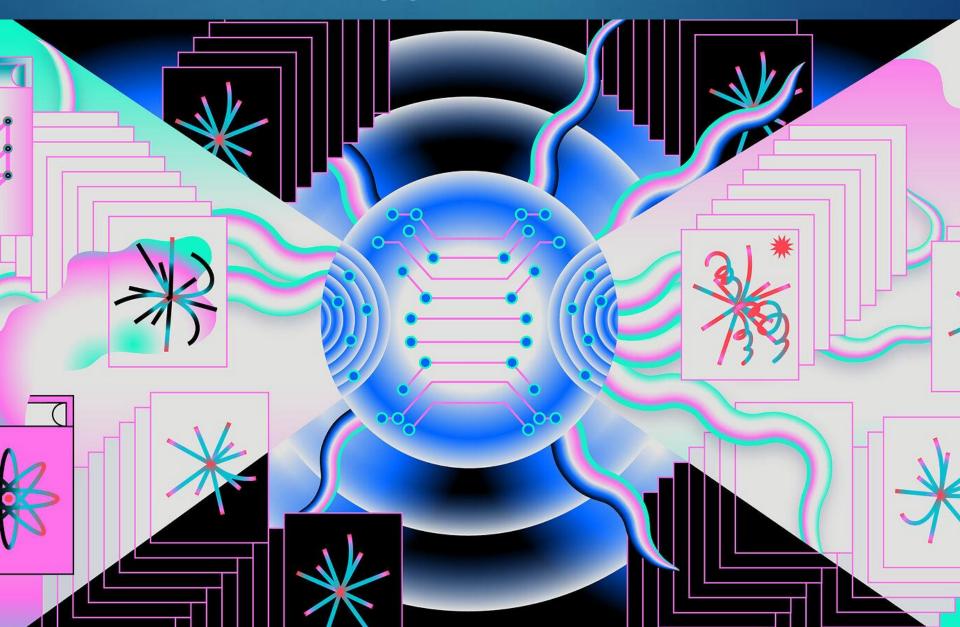

## Physics object pre-learning

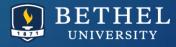

Electrons & photons

Muons

Tau leptons

electron
bremsstrahlung photon 1
bremsstrahlung photon 2

ECAL

Tracker

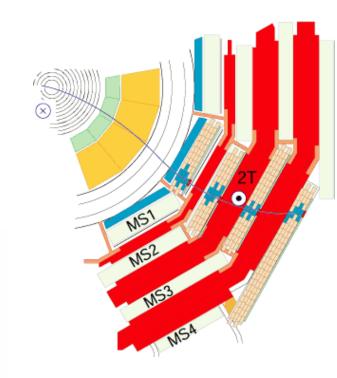

## Physics object pre-learning

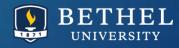

√s=13 TeV, 25ns

CSVv2 cMVAv2

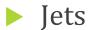

**MET** 

**B-tagging** 

Jet energy corrections

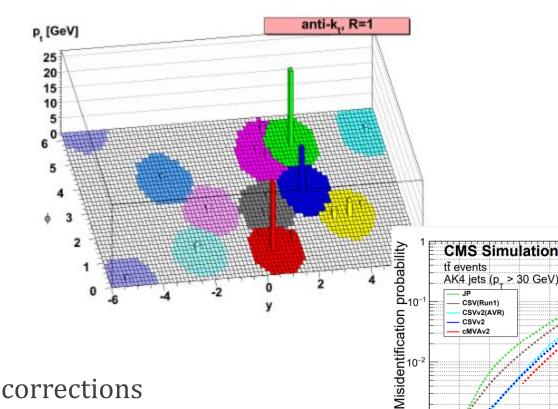

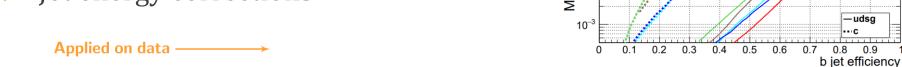

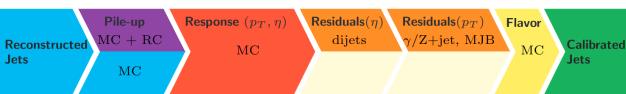

**Applied on MC** 

#### Event Selection philosophy

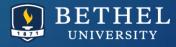

#### ♥ Guiding principles

- 1. What physics objects should be present to represent the final state particles of my Feynman diagram? Should any of the objects be related to each other in a special way?
- 2. What physics objects should NOT be present?
- 3. What will cue CMS to store the types of events I want to analyze?

Discuss!

Any nuances or other principles we should add?

## Triggers in CMS

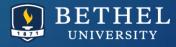

► Level-1 trigger + high-level trigger

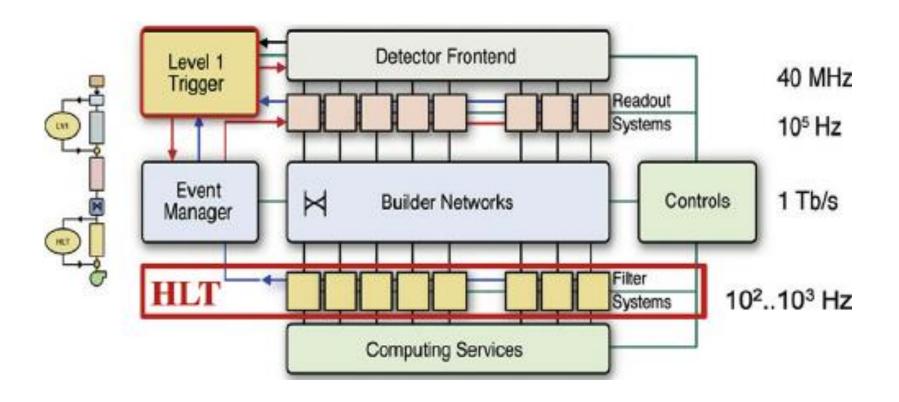

#### Triggers in CMS

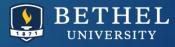

Triggers are implemented in CMSSW as collections of filters on different event features

#### **Python**

process.HLT\_Mu20\_v2 = cms.Path( process.HLTBeginSequence + process.hltL1sL1SingleMu16 + pro cess.hltPreMu20 + process.hltL1fL1sMu16L1Filtered0 + process.HLTL2muonrecoSequence + proces s.hltL2fL1sMu16L1f0L2Filtered10Q + process.HLTL3muonrecoSequence + process.hltL3fL1sMu16L1f 0L2f10QL3Filtered20Q + process.HLTEndSequence )

- Triggers are fairly fluid and change over time:
  - Version numbers update pretty regularly
  - ➤ Some triggers' acceptance rates are tied to the overall "luminosity" of the detector
- Prescale = X means "1 out of X passing events are kept"

#### Data streams

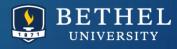

- Collision data is sorted into "streams" based on which triggers fired for each event
  - Convenient for analyzers!
  - Beware events appearing in multiple datasets
- Peak into Run 3:

```
HLTPhysics
                                                                                      ParkingLLP
       AlCaLowPtlet
                                                HcalNZS
                                                                                    ParkingVBF(0-7)
AlCaLumiPixelsCountsPrompt
                                              IsolatedBunch
                                                                                      RPCMonitor
          AICaP0
                                               JetMET(0,1)
                                                                             ReservedDoubleMuonLowMass
      AICaPPSPrompt
                                                LIAccept
                                                                                   ScoutingPFMonitor
        AlCaPhiSym
                                                MiniDag
                                                                                    ScoutingPFRun3
                                              MinimumBias
          BTagMu
                                                                                 SpecialHLTPhysics(0-31)
      Commissioning
                                                Muon(0, I)
                                                                                  SpecialRandom(0-19)
         Cosmics
                                                MuonEG
                                                NoBPTX
        Displacedet
                                                                                  TestEnablesEcalHcal
       EGamma(0, 1)
                                      Parking Double Electron Low Mass
                                                                                    ZeroBias, (0-19)
 EphemeralHLTPhysics(0-19)
                                     ParkingDoubleMuonLowMass(0-7)
                                                                                 ZeroBiasNonColliding
  EphemeralZeroBias(0-19)
                                               ParkingHH
```

Prompt Reco switched to CMSSW\_13\_0\_9, 18 hours ago

### MiniAOD triggering

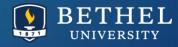

- ► How can I get the trigger info?!
  - Directly from information stored in MiniAOD Files
  - From the CMS conditions database via "provider" classes

- First, from the files!
- ► WATCH JULIE we will work through the lesson page, but the "doing" isn't super exciting for everyone to do individually.

https://cms-opendata-workshop.github.io/workshop2023-lesson-selection/03-miniaodtrigger/index.html

### Conditions DB triggering

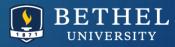

- TriggerAnalyzer.cc has an example of storing trigger names and pass/fail \* prescale information
- Checks the "HLTPrescaleProvider" to see if the settings changed

```
// ----- method called when starting to processes a run -----
166
167
        void TriggerAnalyzer::beginRun(edm::Run const& iRun, edm::EventSetup const& iSetup)
168
169
            using namespace std;
170
            using namespace edm;
171
172
            bool changed(true);
173
            hltPrescaleProvider .init(iRun,iSetup,processName ,changed);
174
            if (changed){
175
              cout<<"HLTConfig has changed for this Run. . . "<<endl;</pre>
176
177
        } //---- beginRun()
178
```

### Conditions DB triggering

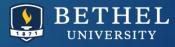

- Uses the providers to regularly update trigger name list
- ► Then digs into each name to check prescales and acceptance

```
HLTConfigProvider const& hltConfig = hltPrescaleProvider .hltConfigProvider();
// sanity check
assert(triggerResultsHandle_->size()==hltConfig.size());
//Inspired in https://github.com/cms-sw/cmssw/blob/CMSSW 7 6 X/HLTrigger/HLTfilters/src/HLTHighLevel.cc
// init the TriggerNames with the TriggerResults
const edm::TriggerNames & triggerNames = iEvent.triggerNames(*triggerResultsHandle);
bool config changed = false;
if (triggerNamesID_ != triggerNames.parameterSetID()) {
  triggerNamesID_ = triggerNames.parameterSetID();
   config changed = true;
// (re)run the initialization of the container with the trigger patterns
// - this is the first event
// - or the HLT table has changed
if (config changed) {
   initPattern(*triggerResultsHandle , iSetup, triggerNames);
```

### Conditions DB triggering

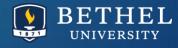

Go back to the tutorial page to check out the results of this code!

https://cms-opendata-workshop.github.io/workshop2023-lesson-selection/04-triggerselection/index.html

### Event selection challenge

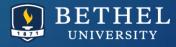

Let's design an analysis!

🖈 Workshop analysis example:  $tar t o (bjj)(b\ell
u)$  🔗

Later in the workshop we will use a measurement of the top quark pair production cross section as an example analysis. The signal for this measurement is one top quark that decays hadronically, and one top quark that decays leptonically, to either a muon or an electron.

#### \* Your analysis example

What is a physics process that you might study? Let's design a possible CMS event selection. If your process includes a particle with multiple possible decay modes, choose one (or a small group of very similar decay modes) as a test case for this challenge.

#### Event selection challenge

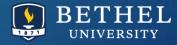

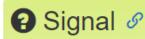

Which final state particles would you expect to observe in the detector from your "signal" process?

#### Based on these particles, consider:

- Which trigger or triggers would be useful to make sure your signal events are represented in the dataset?
- Which objects should you require in each event?
- What kinematic criteria might you requier for each object? (momentum, angular regions, etc)
- What quality criteria might you require for each object? (identification, isolation)
- · Are there any correlations between your objects that you might exploit?

#### Background

Which SM backgrounds could easily mimic your signal, given a few extra physics objects, or a few missing physics objects?

#### Based on these processes, consider:

- Which background simulations should you include in your study?
- Should you apply any upper or lower limits on the numbers of certain physics objects in your events?
- Are there any objects you should veto from your events?
- What quality criteria might you choose for vetoing objects?

### Event selection challenge

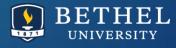

Walk through the decisions for the ttbar analysis on the tutorial webpage

https://cms-opendata-workshop.github.io/workshop2023-lesson-selection/06-solutions/index.html